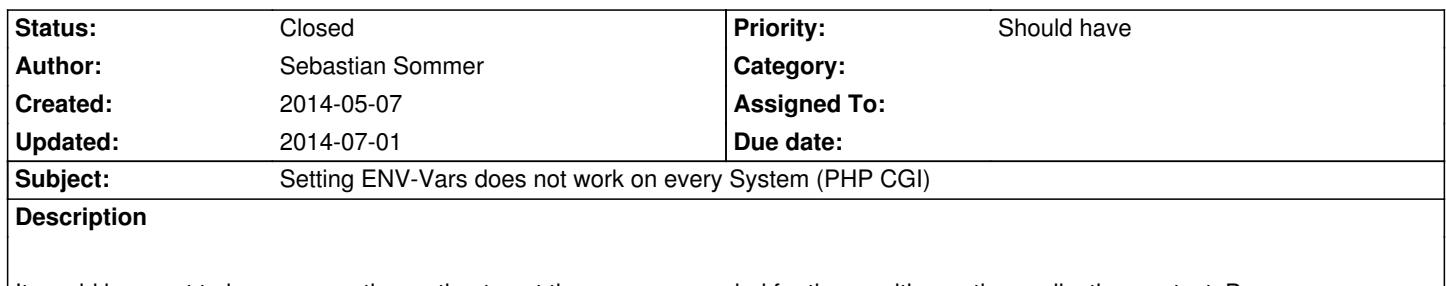

It would be great to have some other option to set the env vars needed for the rewriting or the application context. Because on some servers you need to run NEOS in PHP-CGI Mode and there is no setenv available.

## **History**

## **#1 - 2014-07-01 15:18 - Christian Müller**

*- Status changed from New to Closed*

See https://jira.typo3.org/browse/FLOW-9